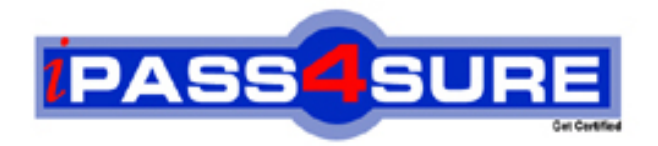

# **9A0-042**

## **ADOBE** Acrobat 7.0 Prowith Adobe LiveCycle Designer ACE Exam

**Thousands of IT Professionals before you have already passed their 9A0-042 certification exams using the ADOBE 9A0-042 Practice Exam from ipass4sure.com. Once you start using our 9A0-042 exam questions you simply can't stop! You are guaranteed to pass your ADOBE 9A0-042 test with ease and in your first attempt.**

**Here's what you can expect from the ipass4sure ADOBE 9A0-042 course:**

- **\* Up-to-Date ADOBE 9A0-042 questions designed to familiarize you with the real exam.**
- **\* 100% correct ADOBE 9A0-042 answers you simply can't find in other 9A0-042 courses.**
- **\* All of our tests are easy to download. Your file will be saved as a 9A0-042 PDF.**
- **\* ADOBE 9A0-042 brain dump free content featuring the real 9A0-042 test questions.**

**ADOBE 9A0-042 Certification Exam is of core importance both in your Professional life and ADOBE Certification Path. With ADOBE Certification you can get a good job easily in the market and get on your path for success. Professionals who passed ADOBE 9A0-042 Certification Exam are an absolute favorite in the industry. If you pass ADOBE 9A0-042 Certification Exam then career opportunities are open for you.**

**Our 9A0-042 Questions & Answers provide you an easy solution to your ADOBE 9A0-042 Exam Preparation. Our 9A0-042 Q&As contains the most updated ADOBE 9A0-042 real tests. You can use our 9A0-042 Q&As on any PC with most versions of Acrobat Reader and prepare the exam easily.** 

#### **QUESTION:** 1

Which statement about using the Manage Security Policies dialog box is true?

- A. You can view and edit your list of trusted identities.
- B. You can modify the appearance of digital signatures.
- C. You can create a new security policy but cannot apply one.
- D. You must have a PDF document open in order to manage policies.

#### **Answer:** C

#### **QUESTION:** 2

You are applying password security to a PDF document. Which setting prevents search engines from accessing information such as author and keywords?

- A. Encrypt all document contents
- B. Enable copying of text, images, and other content
- C. Enable text access for screen reader devices for the visually impaired
- D. Encrypt all document contents except metadata (Acrobat 6 and later compatible)

#### **Answer:** A

**QUESTION:** 3 What is the purpose of the permissions password in a PDF document?

- A. It unlocks the document for viewing.
- B. It sets the document so that it can be printed.
- C. It ensures that the file is accessible to the visually impaired.
- D. It enables a user with the password to reset the permissions in a protected file.

#### **Answer:** D

#### **QUESTION:** 4

Your company is providing organizational security policies via an Adobe LiveCycle Policy Server. Which should you choose to configure Acrobat to access the Adobe LiveCycle Policy Server?

- A. Advanced > Security Settings
- B. Advanced > Trusted Identities
- C. Document > Security > Synchronize for Offline
- D. Document > Security > Use APS Web Console

#### **Answer:** A

#### **QUESTION:** 5

You want to encrypt a PDF document for a specific group of users. You do NOT set permissions for some of the users. What happens when those users attempt to open the PDF document?

- A. They will have full access.
- B. They will be unable to open the document.
- C. They will be able to open the document, but will be unable to print, comment or extract.
- D. They will have permissions equal to the most stringent permissions set for the user list.

#### **Answer:** A

#### **QUESTION: 6**

You are creating a form template in Adobe Designer and you want to preview how the form will look when the form fields are populated. What should you do?

A. choose File > Publish to Repository

B. choose Window > Font and specify the font to use

C. click on the Master Pages tab, fill in the necessary information to preview it

D. choose File > Form Properties > Defaults and specify an XML data file to be used

#### **Answer:** D

#### **QUESTION:** 7

You are creating a file in Adobe Designer upon which future form designs will be based. In which file format should you save the document?

A. .FDF B. .XDP C. .PDF D. .TDS

#### **Answer:** D

#### **QUESTION:** 8

You are creating a form in Adobe Designer and want to ensure that the preview type is for a print form rather than an interactive form. What should you do?

A. choose Tools > Options B. choose File > Form Properties > Info C. choose File > Form Properties > Defaults D. click the Show pulldown menu and choose the prePrint option

#### **Answer:** C

#### **QUESTION:** 9

You are creating a form in Adobe Designer that takes advantage of Dynamic Forms features. Which statement is true?

A. You must choose File > Publish to Repository.

B. You must save the file as an Acrobat 6 Compatible PDF Form File.

C. You are not be able to use Dynamic Forms in versions of Acrobat 6.0 and earlier.

D. You must enable the Dynamic Forms for Acrobat Reader with the Reader Extensions Server.

#### **Answer:** D

#### **QUESTION:** 10

You want to know what changes were made to a document after it has been digitally signed. Which should you choose?

A. Validate Signature

- B. Go to Signature Field
- C. Document Integrity Properties
- D. Compare Signed Version to Current Version

#### **Answer:** D

#### **QUESTION:** 11

You have applied your digital signature to a PDF document. You then make several changes to the document. Which statement about the PDF document is true?

A. Your signature will be invalid.

B. The existing signature field will be cleared and you must digitally sign the document again.

C. A new signature field will be added to the document and you must digitally sign the document again.

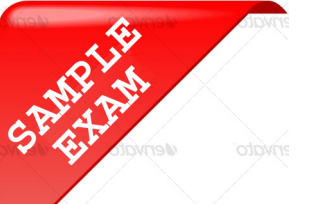

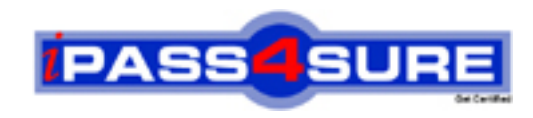

### **Pass4sure \$89 Lifetime Membership Features;**

- Pass4sure \$89 Lifetime Membership includes Over **2100** Exams in One Price.
- All Pass4 sure Questions and Answers are included in \$89 package.
- All Pass4sure audio exams are included free in \$89 package [\(See Li](http://www.ipass4sure.com/study-guides.asp)st).
- **All** Pass4sure study guides are included **free** in \$89 package [\(See Li](http://www.ipass4sure.com/audio-exams.asp)st).
- Lifetime login access, no hidden fee, no login expiry.
- **Free updates** for Lifetime.
- **Free Download Access** to All new exams added in future.
- Accurate answers with explanations (If applicable).
- **Verified answers researched by industry experts.**
- **Study Material updated** on regular basis.
- Questions, Answers and Study Guides are downloadable in **PDF** format.
- Audio Exams are downloadable in **MP3** format.
- No **authorization** code required to open exam.
- **Portable** anywhere.
- 100% success *Guarantee*.
- Fast, helpful support 24x7.

View list of All exams (Q&A) provided in \$89 membership; http://www.ipass4sure[.com/allexams.as](http://www.ipass4sure.com/allexams.asp)p

View list of All Study Guides (SG) provided FREE for members; http://www.ipass4sure[.com/study-guides.asp](http://www.ipass4sure.com/study-guides.asp)

View list of All Audio Exams (AE) provided FREE for members; http://www.ipass4sure[.com/audio-exams.asp](http://www.ipass4sure.com/audio-exams.asp)

Download All Exams Sample QAs. http://www.ipass4sure[.com/samples.asp](http://www.ipass4sure.com/samples.asp)

To purchase \$89 Lifetime Full Access Membership click here (One time fee) http[s://www.regnow.com/softsell/nph-sof](https://www.regnow.com/softsell/nph-softsell.cgi?item=30820-3)tsell.cgi?item=30820-3

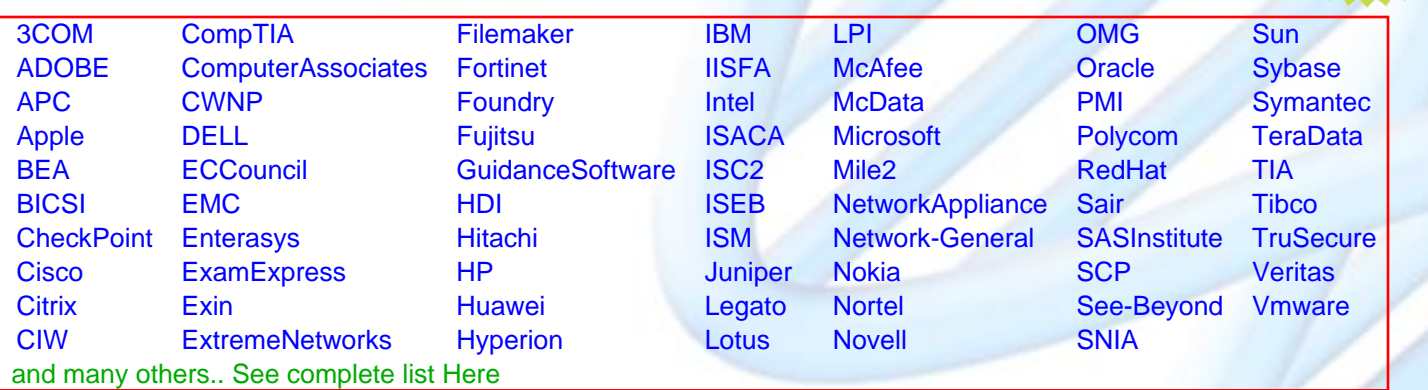

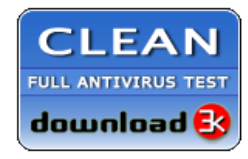

**Editor's Review** EXCELLENT <del>to the the the</del> SOFTPEDIA<sup>®</sup>

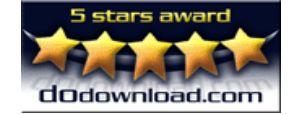

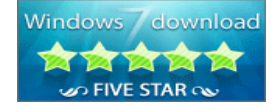

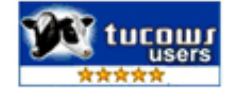

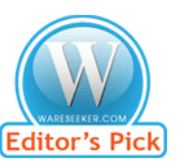

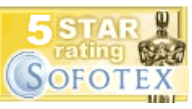

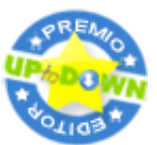

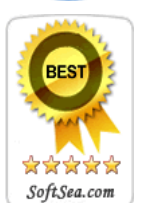

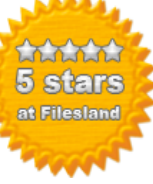

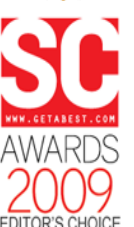

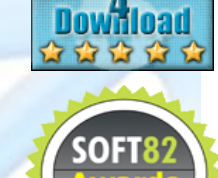

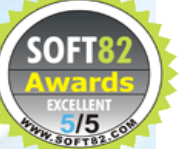